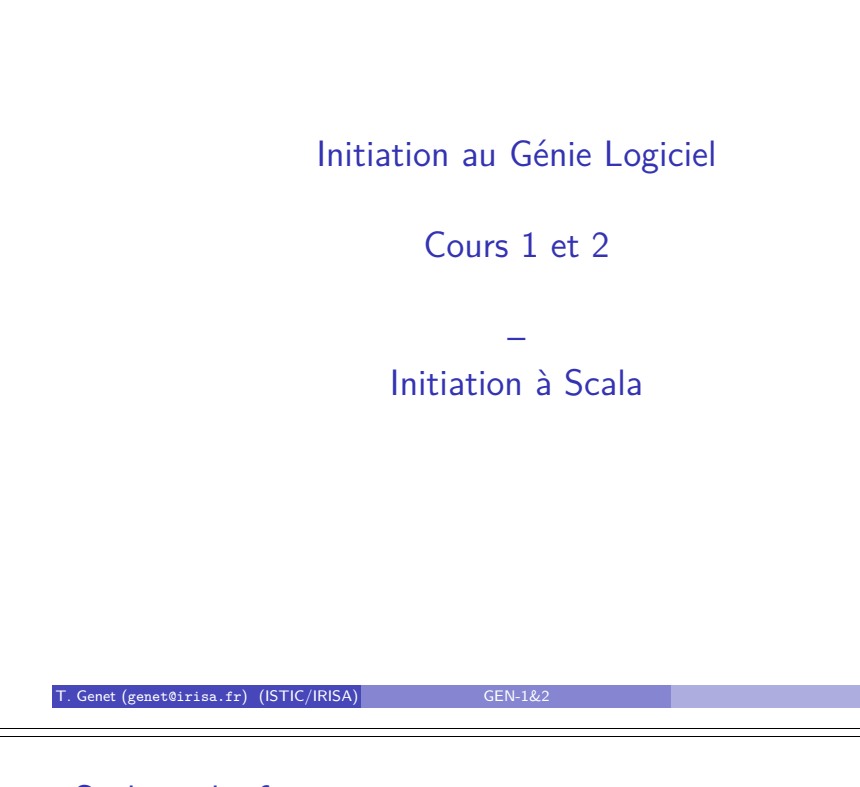

### Scala en bref

- Scala pour "Scalable language" Depuis les petits scripts jusqu'à l'architecture de gros systèmes
- · Conçu par Martin Odersky de l'EPFL
	- $\blacktriangleright$  Expert des langages de programmation
- 

...

- $\blacktriangleright$  Un des concepteurs du compilateur Java courant
- $\bullet$  Model objet pur ( $\neq$  Java) : *uniquement objets et appels de méthodes*
- $\bullet$  Avec de la prog. fonctionnelle : pattern-matching, ordre supérieur, ...
- Scala est compatible avec Java dans les deux sens
- Syntaxe concise ( $\neq$  Java)
- · Un compilateur et un interprète dans l'IDE (ici : VisualStudio+SBT) https://video.univ-rennes1.fr/videos/ outils-pour-gen-visual-studio-et-sbt/
- Langage récent mais se propageant très rapidement :

**SONY SIEMENS Ewitter Linked in.**  $Xer$  $(X \in \mathbb{R})$  $T_{\rm Genet}$  (genet@irisa.fr) (ISTIC/IRISA) GEN-1&2 3/43 3/43

### Bibliographie

### En ligne :

- *Programming in Scala*, M. Odersky, L. Spoon, B. Venners. Artima. http://www.artima.com/pins1ed/index.html.
- *An Overview of the Scala Programming Language*, M. Odersky & al. http://www.scala-lang.org/docu/files/ScalaOverview.pdf
- *Scala web site*. http://www.scala-lang.org

Disponibles à la bibliothèque universitaire :

- *Programming in Scala*, M. Odersky, L. Spoon, B. Venners. Artima. 2010.
- *Scala for the impatient*, Cay Horstmann. Addison-Wesley. 2012.
- *Programming Scala*, Dean Wampler, Alex Payne. O'Reilly. 2009.

T. Genet (genet@irisa.fr) (ISTIC/IRISA) GEN-1&2 2 / 43 2 / 43

### Plan

#### 1 Les constructions de base du langage

- Types de base et inférence de type
- Contrôle : if et match case
- Boucles : while et for
- Structures : Arrays, Lists, Sets, Maps
- **•** Fonctions

### 2 Modèle Objet

- Définition de classes et de constructeurs
- Méthodes : redéfinition, surcharge
- Objets singletons

Supports et solutions des exercices : http://people.irisa.fr/Thomas.Genet/GEN

T. Genet (genet@irisa.fr) (ISTIC/IRISA) GEN-1&2 4 / 43 4 / 43 4 / 43 4 / 43 4 / 44 4 1 / 44 1 / 44 1 / 44 1 / 44 1 / 45 1 / 45 1 / 45 1 / 45 1 / 45 1 / 45 1 / 45 1 / 45 1 / 45 1 / 45 1 / 45 1 / 45 1 / 45 1 / 45 1 / 45 1 /

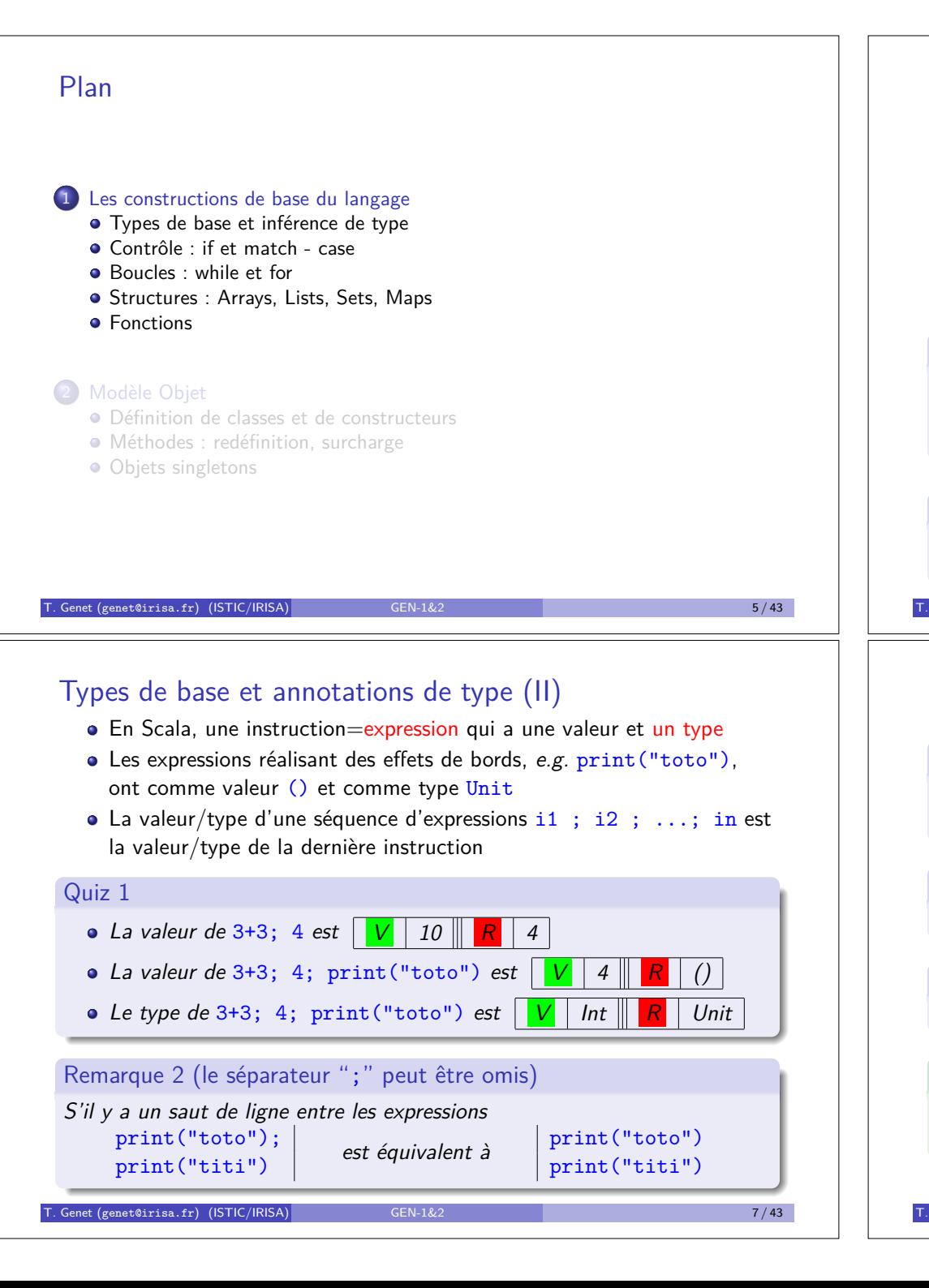

### Types de base et annotations de type

- . En Scala, l'annotation de type s'écrit valeur: Type au lieu de Type valeur utilisé en Java
- 1:Int 1.45:Double "toto":String 'a':Char null:Null
- $\bullet$  Toute donnée est un objet, même les types de base ( $\neq$  Java) *e.g.* 1 est un objet et Int est son type (c-à-d sa classe)
- Les types sont (généralement) inférés automatiquement

#### Remarque 1

*En cours, on utilise les "worksheets" Scala. Dans VisualStudio, ces fichiers ont l'extension* .worksheet.sc*. L'´evaluation de la "worksheet" est* déclenchée par l'enregistrement du fichier (Démo).

#### Exercice 1

*Utiliser la m´ethode* max(Int) *de la classe* Int *pour calculer le maximum de* 1+2 *et* 4*.*

T. Genet (genet@irisa.fr) (ISTIC/IRISA) GEN-1&2 6 / 43 6 / 43 / 6 / 43 6 / 43 / 6 / 43 / 6 / 43 / 6 / 43 / 6 / 43 / 6 / 43 / 6 / 43 / 6 / 43 / 6 / 43 / 6 / 43 / 6 / 43 / 6 / 43 / 6 / 43 / 6 / 43 / 6 / 43 / 6 / 43 / 6 / 43

### Sous typage : la hierarchie des classes (II)

Définition 1 (Relation sous-type, notée  $\leq$ :)

T' est un sous-type de T (noté  $T'$  <: T) si toute fonction opérant sur des valeurs de type T peut être utilisée sur des valeurs de type T'.

#### Définition 2 (Super-type)

Si  $T'$  est un sous-type de T alors T est un super-type de  $T'$ .

#### Remarque 3

*La relation*  $\leq$ : *correspond à la relation*  $\rightarrow$  *de la figure précédente.* 

#### Exemple 3 (Super-types et sous-types)

AnyVal est un super-type de Int. List est un sous-type de ScalaObject. Any est le super-type de tout type. Nothing est sous-type de tout type.

T. Genet (genet@irisa.fr) (ISTIC/IRISA) GEN-1&2 10 / 43 10 / 43

# Sous-typage : la hierarchie des classes

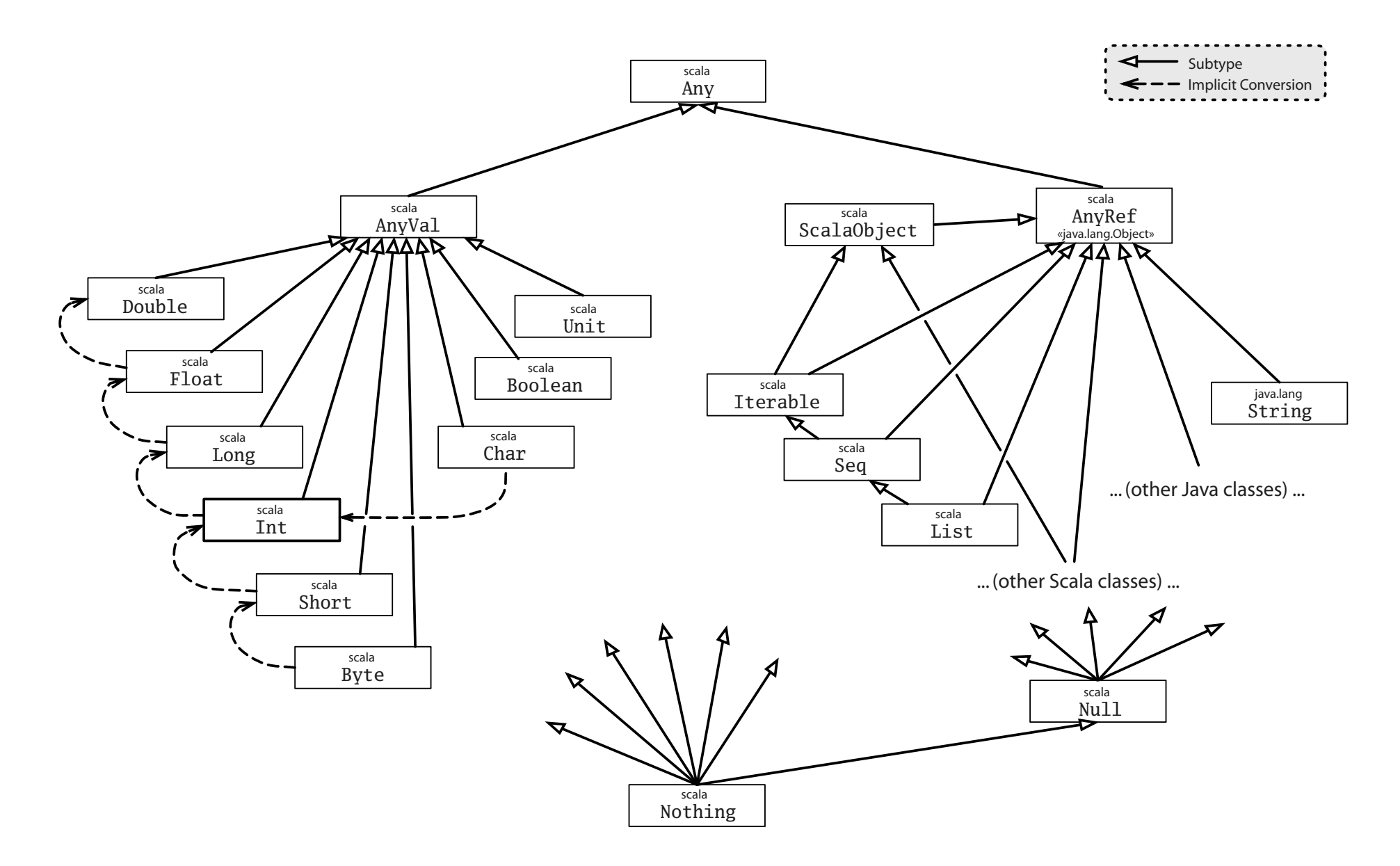

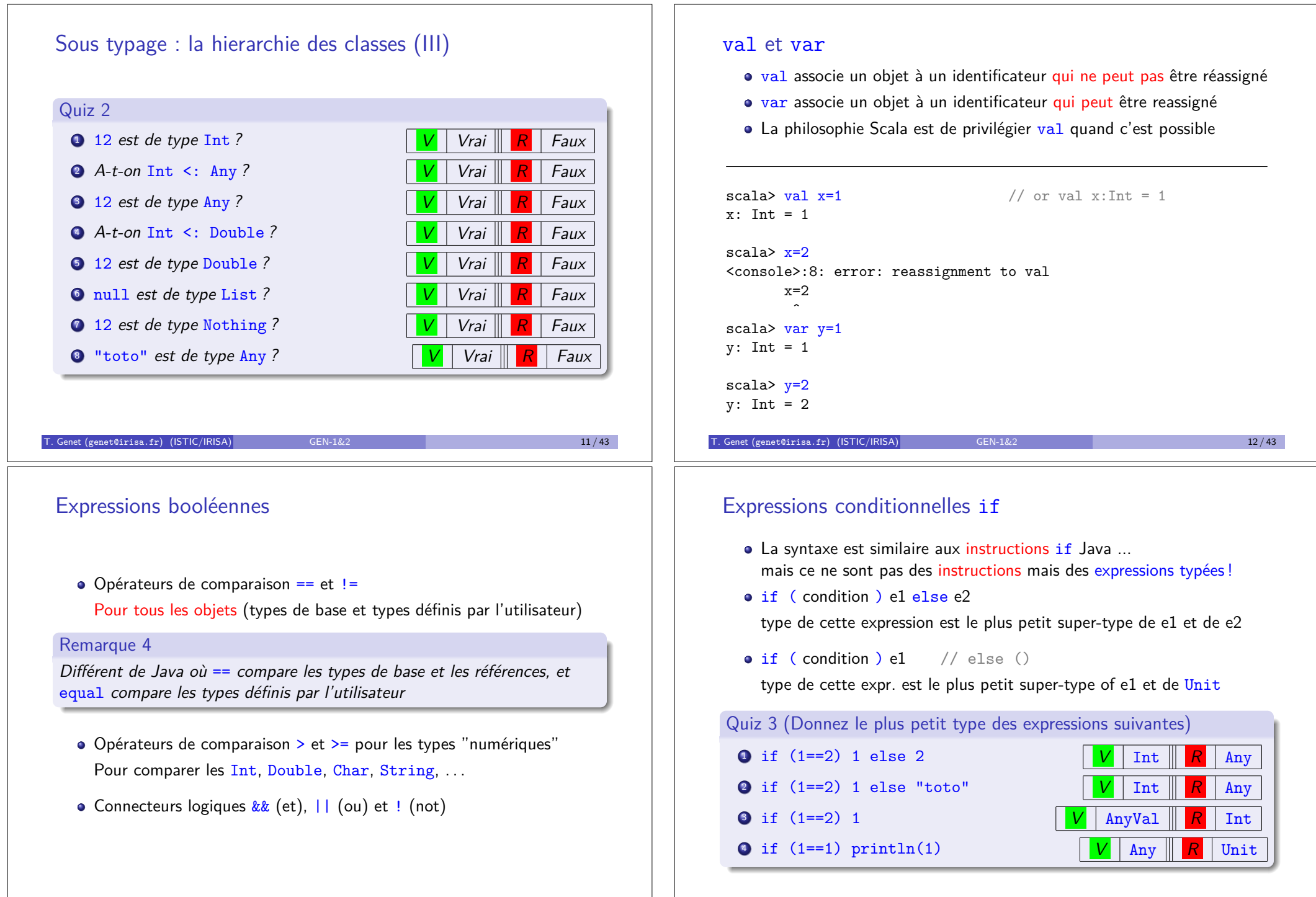

 $T$ . Genet (genet@irisa.fr) (ISTIC/IRISA) GEN-1 $\&$ 2 14 / 43 14 / 43

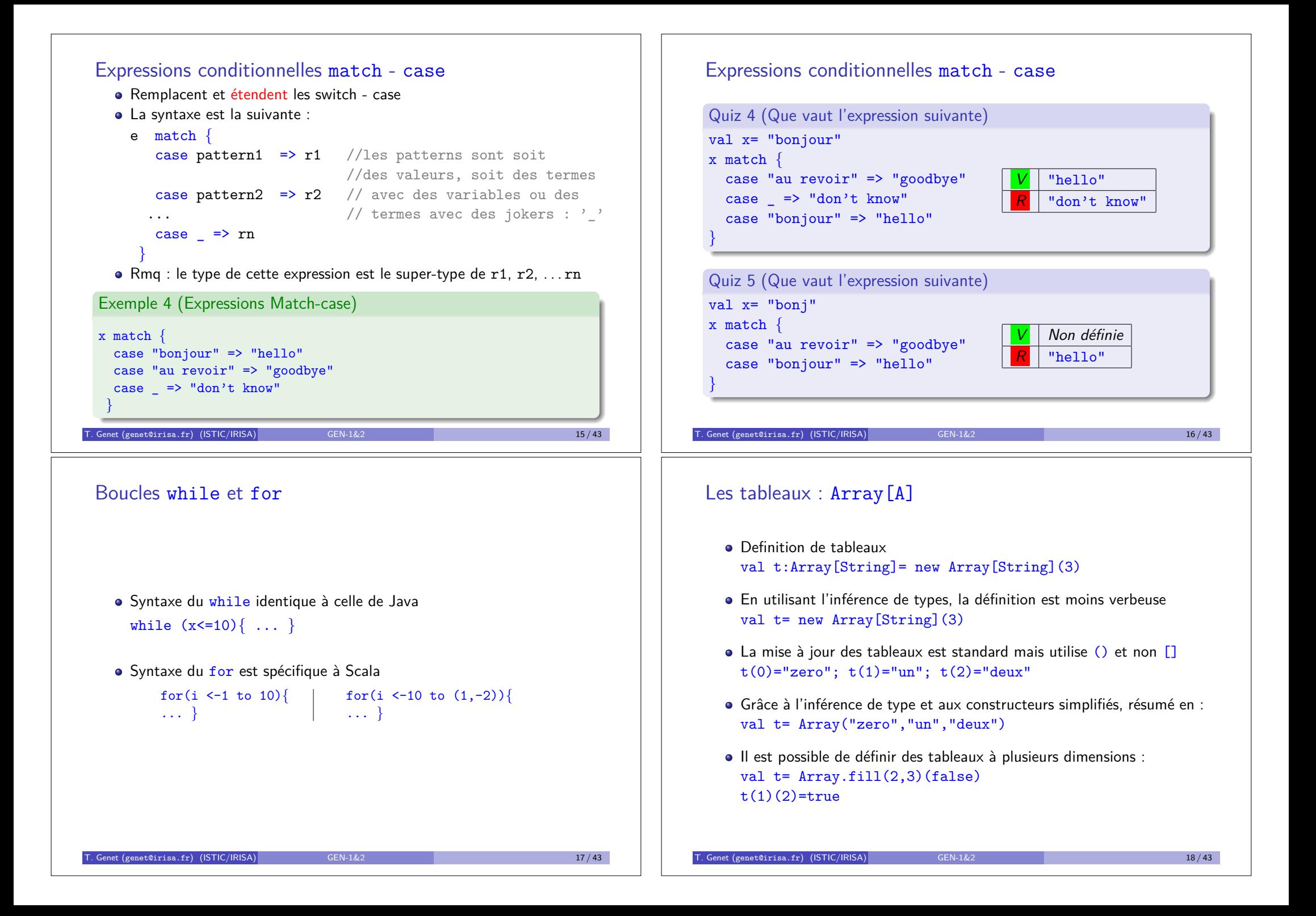

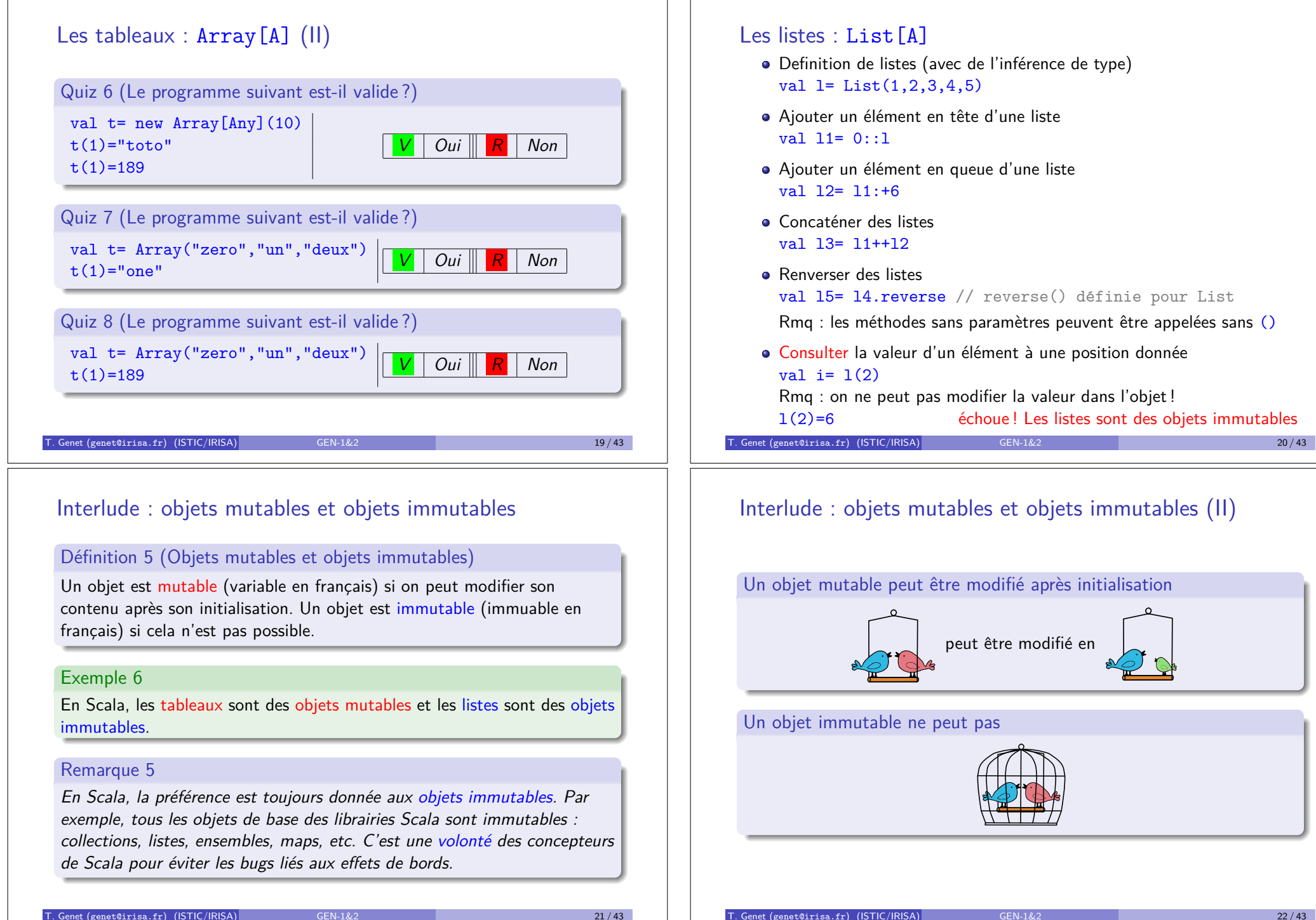

peut être modifié en

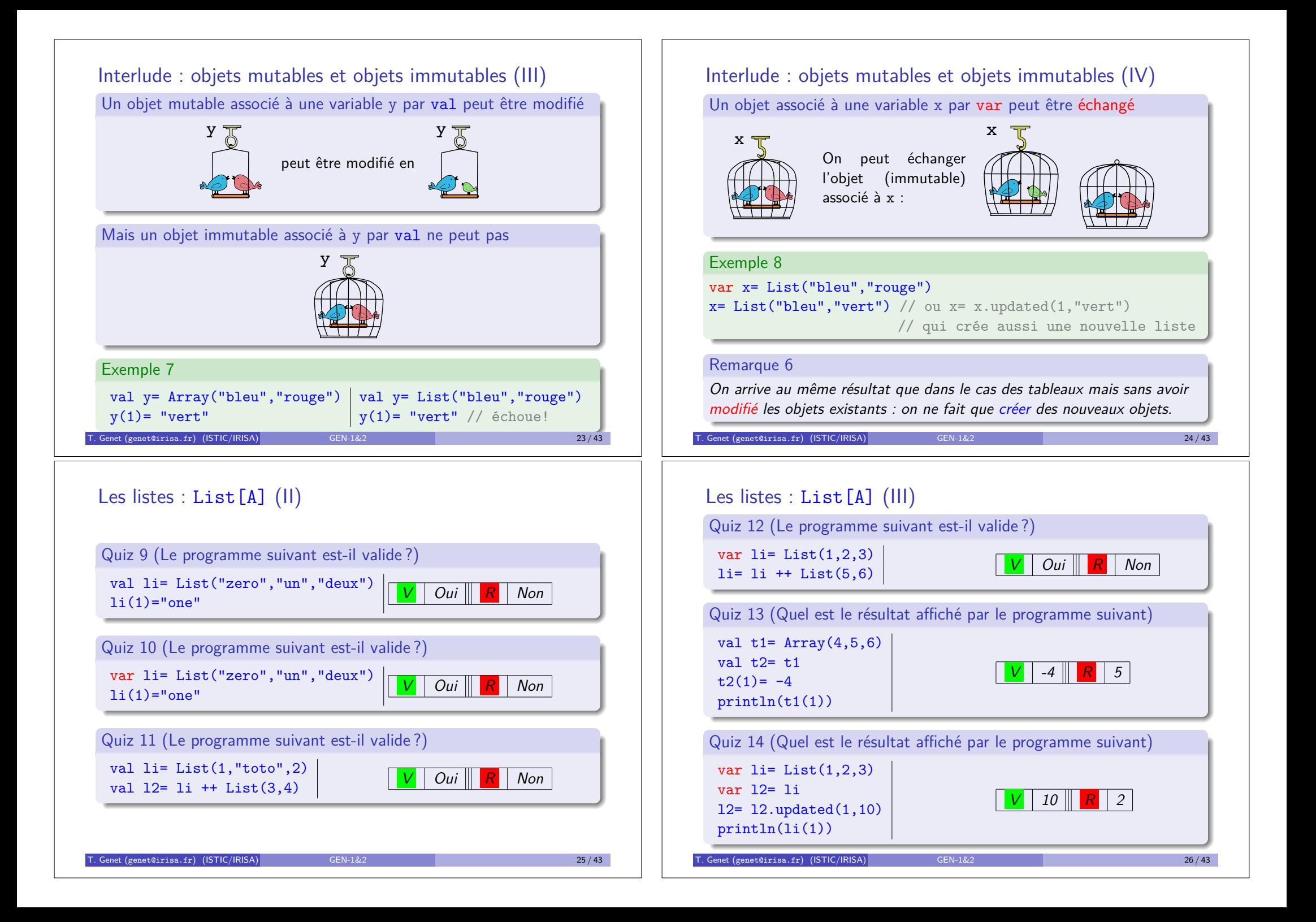

### Boucles for revisitées pour les types Traversable

- Pour tous les sous-types de Traversable (Tableaux, Listes, Collections, Ensembles, Tables, . . . )
- $\bullet$  for (ident  $\leq$  s) e Rmq : s doit être de type Traversable
- L'effet est d'exécuter e autant de fois qu'il y a d'éléments dans s, avec *ident* prenant successivement sa valeur parmi les éléments de s

#### Exercice 2

*En utilisant* for *et* println, afficher tous les carrés d'une liste d'entiers.

#### Exercice 3

*}*

*En utilisant* for*, construire la liste des carr´es d'un tableau d'entiers.*

#### $T$ . Genet (genet@irisa.fr) (ISTIC/IRISA) GEN-1&2 27 / 43

### Les n-uplets (immutables) :  $(A, B, C, \ldots)$

• Definition de n-uplets (avec inférence de type) val t= (1,"toto",18.3)

 $Rmq$ : le type inféré pour  $t$  est : (Int, String, Double)

*V* "found!" *R* "toto"

- Accesseurs pour les n-uplets :  $t.1$ ,  $t.2$ , etc.
- ... ou avec match-case :

```
t match \{ \text{ case } (2, "toto", \_) \Rightarrow "found!"case (\_, x, \_) \Rightarrow x
```
Quiz 15 (L'expression précédente s'évalue en)

 $\bullet$  ... ou simplement avec val ou var : val (e1,e2,e3)= (1,"toto",18.3)

### Les ensembles (immutables) : Set [A]

- $\bullet$  Définition d'ensemble avec inférence de type val  $s = Set(1, 2, 3, 4, 5)$
- Pour tester l'appartenance : méthode contains(e:A) *e.g.* s.contains(2)
- $\bullet$  Il existe des dizaines d'autres méthodes (démo Scala library) + (démo complétion automatique sous VisualStudio)

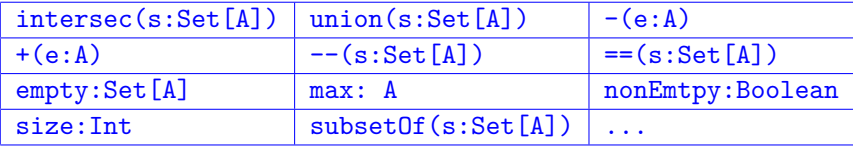

#### Exercice 4

*Soit e*1 *l'ensemble {*1*,* 2*,* 3*,* 4*} et e*2 *l'ensemble {*3*,* 4*,* 10*}. V´erifiez en Scala que l'intersection de e*1 *et de e*2 *est incluse dans e*1 *et dans e*2*.*

Genet (genet@irisa.fr) (ISTIC/IRISA) GEN-1&2 28 / 43 28 / 43

### Les tables (immutables) : Map [A, B]

- $\bullet$  Les tables associent des clés (type A) à des valeurs (type B)
- Définition d'une table (avec inférence de type) var m= Map('C' -> "Carbon",'H' -> "Hydrogen") Rmq : le type inférré pour m est Map[Char,String]
- Savoir si une clé figure dans une table  $m.\text{contains}(C')$
- Recherche avec valeur par défaut quand la clé n'apparaît pas m.getOrElse('K',"Unknown")
- Ajout d'une association à une table (immutable)  $m= m+('0' \rightarrow '0xygen'')$

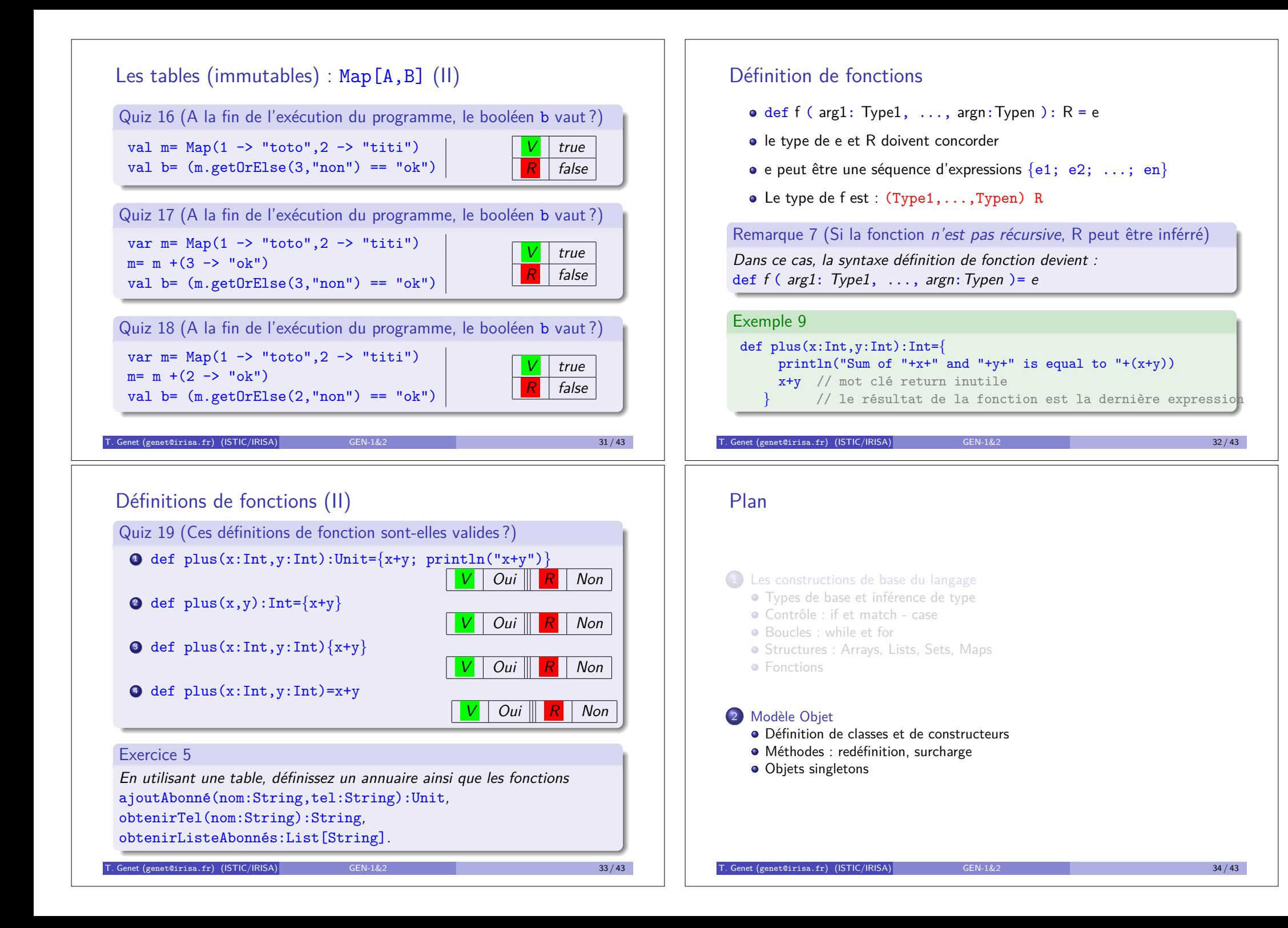

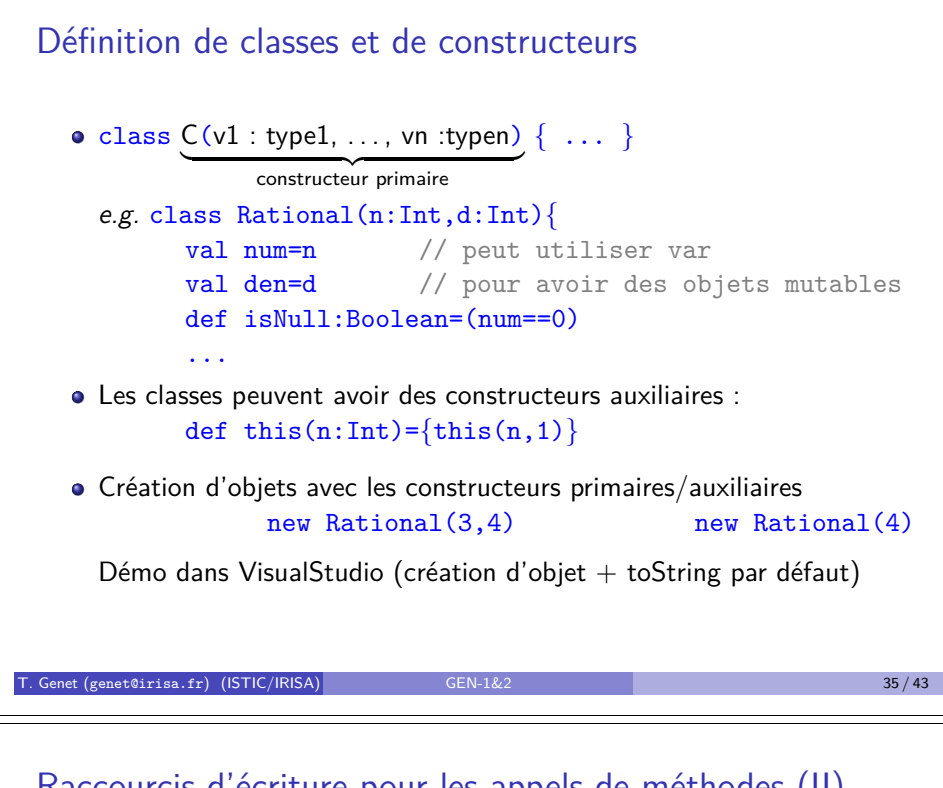

### Raccourcis d'écriture pour les appels de méthodes (II)

#### Remarque 8 (Respect du modèle objet)

*En Scala toute op´eration, r´ealise un appel de m´ethode. C'est ´egalement vrai pour les accès aux champs et les opérations arithmétiques (* $\neq$  *Java).* 

- $\bullet$  1 + 2 *exécute* 1.+(2)
- **e** t.lab *exécute* t.lab()
- $\bullet$  t. lab="titi" *exécute* t. lab = ("titi")

*où* lab(): String *et* lab =(x: String) *sont définies automatiquement* 

Remarque 9 (Explication de la syntaxe du for)

*Dans* for (i <- 1 to 5)*, l'expression* 1 to 5 *est en fait un raccourci d'´ecriture pour* 1.to(5) *qui vaut* Range(1,2,3,4,5) *ou`* Range *est un type* Traversable*.*

```
Exercice 6 (Compléter la classe Rational)
```

```
D´efinissez une fonction add(r:Rational):Rational.
```
 $\frac{1}{\text{Genet}}$  (genet@irisa.fr) (ISTIC/IRISA)  $\frac{1}{\text{Genet}}$   $\frac{1}{2}$   $\frac{1}{2}$   $\frac{1}{2}$   $\frac{37}{43}$ 

```
Raccourcis d'écriture pour les appels de méthodes
Soit le programme suivant :
class T(s:String){
  var lab=s
  def concat(x:String)=lab+x
  def double=lab+lab
  def sep(x:Int,y:String)=x.toString+y
}
val t= new T("toto")Sur l'objet t de type T les appels suivants sont possibles :
t.lab // donne la valeur du champ lab
t.lab="titi" // reassigne la valeur du champ lab
t.double // appel d'une méthode sans paramètres
t.concat("hop")
t concat "hop" // équivalent au précédent
t.sep(1,"hop")
t sep (1, "hop") // équivalent au précédent
T. Genet (genet@irisa.fr) (ISTIC/IRISA) GEN-1&2 36 / 43
```
### Définition de Classes et de constructeurs (II)

### Quiz 20 (Ces programmes sont-ils corrects ?)

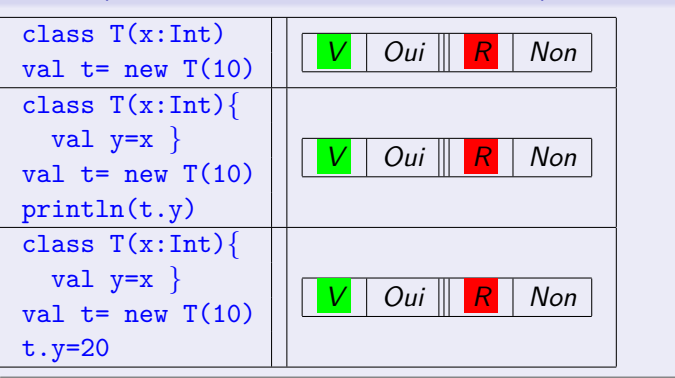

### Méthodes : redéfinition et surcharge

On peut redéfinir une méthode existante en utilisant override override def f(...)

#### Exercice 7

La méthode **toString**: String *est définie par défaut pour tous les types. Red´efinissez-la pour la classe* Rational*.*

• Toutes les méthodes/fonctions/opérateurs peuvent être surchargés

#### Définition 10 (Surcharge de méthodes)

Une méthode est surchargée s'il existe d'autres méthodes de même nom ne se différentiant que par le type de ses entrées ou le type de son résultat.

 $\bullet$  En particulier, les opérateurs peuvent être surchargés def  $+(x:T):T$ 

#### Exercice 8

*D´efinir l'op´erateur* + *pour la classe* Rational*.*

Genet (genet@irisa.fr) (ISTIC/IRISA) 39 / 434 / 435 / 436 / 439 / 439 / 439 / 439 / 439 / 439 / 439 / 439 / 43

### Objets singletons

- Les objets sont soit des *instances* de classes (new) soit des *singletons*
- · Les objets singletons sont définis en utilisant le mot clé object

```
object PlusInfinity{
```

```
override def toString="+oo"
def +(x:Double)=PlusInfinity
```

```
def +(x:this.type)=PlusInfinity
```
#### Remarque 10

*}*

*Comme en Java, dans la définition d'une classe/objet, this fait référence `a l'objet courant. Pour les singletons,* this.type *est le type de cet objet.*

Un singleton est désigné par son nom et est déjà initialisé ( $n \notin W$ )

```
scala> PlusInfinity + 876
PlusInfinity.type = +oo
scala> PlusInfinity + PlusInfinity
Que faut-il ajouter pour avoir
PlusInfinity.type = +oo
                                    Exercice 10
                                    876 + PlusInfinity= +oo ?
```

$$
\mathcal{L}^{\mathcal{L}}(\mathcal{L}^{\mathcal{L}}(\mathcal{L}^{\mathcal{L}}))
$$

### Conversions implicites

## Quiz 21

# <sup>1</sup> *Peut-on calculer* "toto" + 1 *en Scala ? V Oui R Non*

<sup>2</sup> *Quel op´erateur de* String *est utilis´e ?*  $V$  +(x:String):String  $R$  +(x:Int):String

- $\bullet$  1 est-il de type String ?  $\vert V \vert$  Oui  $\vert R \vert$  Non
- $\bullet$  Une conversion implicite traduit un objet  $t:T$  vers un objet  $t':T'$
- Our grand nombre de conversions implicites sont prédéfinies en Scala : par exemple du type Int vers le type String. Pour "toto" + 1, 1 est converti automatiquement en "1":String.
- Il est possible de définir vos propres conversions à l'aide d'implicit *e.g.* implicit def bool2int(b:Boolean):Int= if b 1 else 0

#### Exercice 9

*Pour* Rational*, ajouter une conversion implicite de* Int *vers* Rational*.*

```
Genet (genet@irisa.fr) (ISTIC/IRISA) GEN-1&2
```
### Objets singleton spécifiques : les applications

Un objet singleton étendant la classe App est exécutable

Exemple 11 (Objet singleton exécutable) object HelloWorld extends App*{*

```
println("Hello, world!")
```
#### Exercice 11

*}*

*Cr´eez votre premi`ere application Scala, en d´efinissant un objet singleton*  $\acute{e}$ tendant la classe App. Cette application créera deux rationnels et en *achera la somme.*

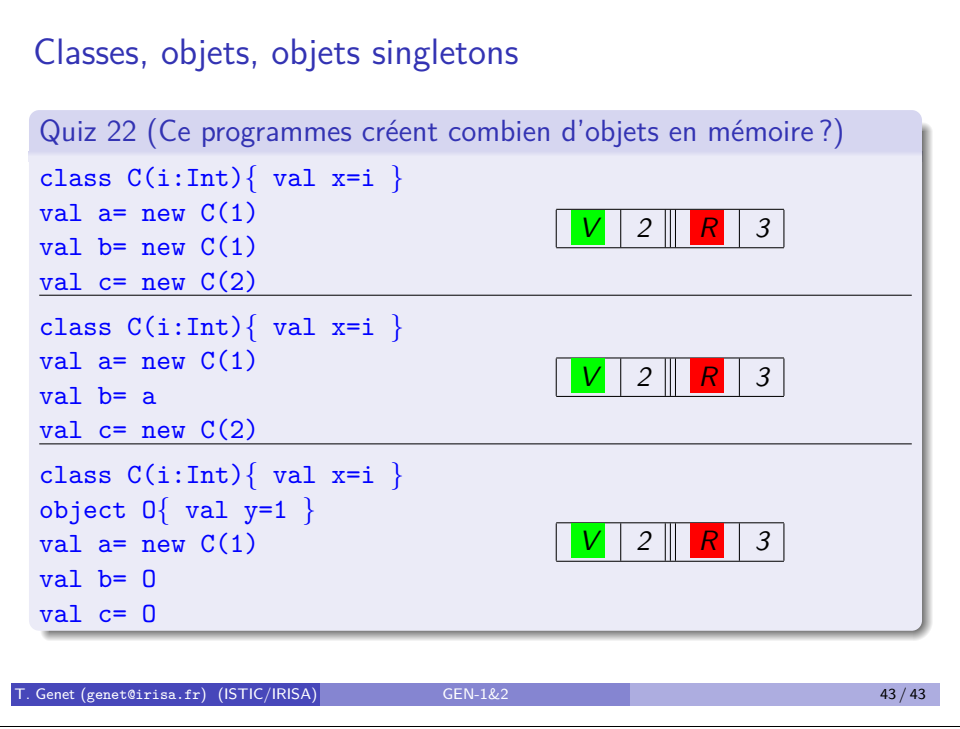